Vía web: http://www.bandomovil.com/cerveradelllano

En App Store buscando la app como "bandomovil".

ó mediante el código QR:

Una vez instalada la app en iOS,el servicio se iniciará seleccionando "Cervera del Llano Informa"

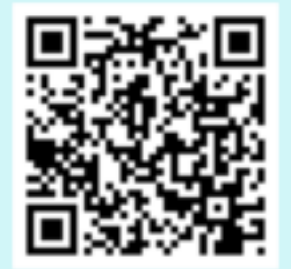

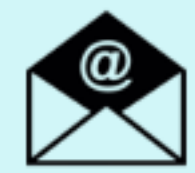

Si quieres estar informado por correo electrónico: http://www.bandoemail.com

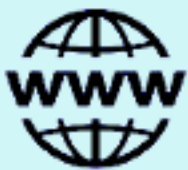

En Google Play (Play Store), buscando la app como "Cervera del Llano Informa"

ó mediante el código QR:

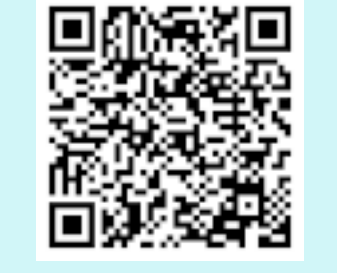

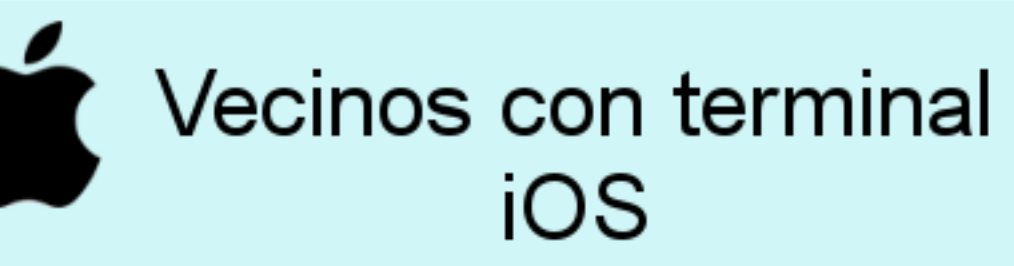

 Se informa que el Ayuntamiento de Cervera del Llano ha puesto a disposición de los vecinos un nuevo servicio municipal: "Cervera del Llano Informa"

ANUNCIO

A partir de ahora todos los bandos, anuncios, noticias e información municipal del Ayuntamiento podrán ser recibidos de forma inmediata a través de su móvil.

Cómo disfrutar del servicio municipal?

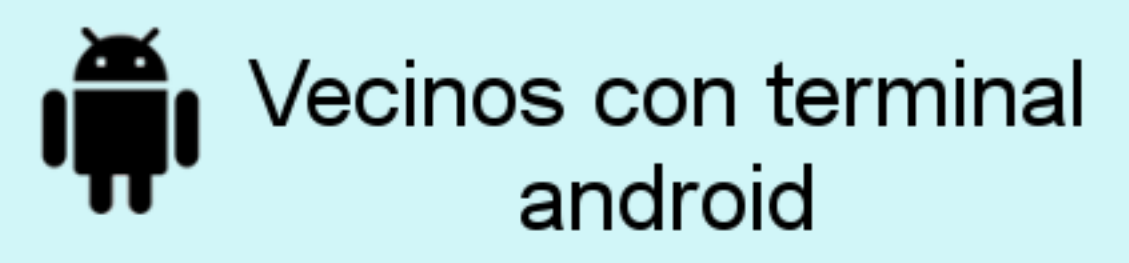

## "Cervera del Llano Informa" Servicio Municipal